# **AutoCAD Crack Activation Key Free Latest**

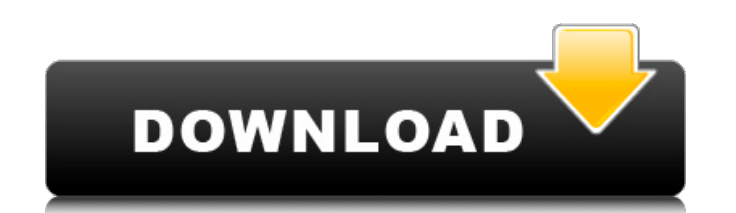

#### **AutoCAD Crack**

A single AutoCAD For Windows 10 Crack user might have a model (layout) and a drawing, each of which might be broken down into components that can be edited by another user. Many users have multiple copies of AutoCAD instal application to develop a model, while another uses the same model to create a drawing. AutoCAD has been an object of piracy. In the mid-1990s, the software was frequently pirated in the form of a utility called CDROB (CAD Remover and Protector) that, in the words of the developer, was a "whole tool for removing the price tag from the AutoCAD version you purchased at your local retailer or direct from Autodesk". CDROB and BARCAP were actuall knowing where AutoCAD was installed or how it had been installed. Contents [edit ] Languages [edit ] AutoCAD has been available in many languages, including English, French, Spanish, German, Italian, Polish, Hungarian, Cze Greek, Brazilian Portuguese, and Japanese. Features [edit ] AutoCAD includes the following features, among others: At least the two above are at least partially relevant to the current version. A 2D Drafting Tool. It can b rotated, translated, and enlarged or reduced. Design-based modeling. It can be used to draw complex parts or objects based on CAD data. The model is designed around a template. Drawings [edit ] A drawing is a set of drawin process of representing an object or model with a solid colored form, with lines that can be moved, rotated, and redrawn. Drafting can be done in either 2D or 3D. There are two types of drafting, solid and draft. Solid dra drafting refers to adding lines to a model. Solid drafting is used for creating 2D drawings while drafting is used to create 3D drawings. Mechanical Drafting [edit ] Mechanical drafting is a category of drafting that appli

#### **AutoCAD**

Development and deployment environments AutoCAD Crack Mac has several development environments: Cross Platform (Windows and Macintosh) PC PC/VST (Microsoft Visual Studio) Mac OS X Console (Windows and Macintosh) AutoCAD 20 admin/non-teacher-only development environment for the PC that includes the Windows.NET framework: AutoCAD 2010/2012/2013/2016: AutoCAD LT and AutoCAD Map 3D: AutoCAD 2010, 2012, 2013 and 2016 are cross-platform developmen programmers to create applications for both Windows and Macintosh computers, as well as applications that run on Windows only or Macintosh only. AutoCAD LT and AutoCAD Map 3D use a similar development environment, but requ Map 3D to design the software and generate output files for each environment. AutoCAD also has several GUI-based command line environments for the PC that allow programmers to develop and test their software without the ne console versions of AutoCAD use an old DOS-like command line interface, while the other environments use graphical user interfaces (GUIs). AutoCAD Express: AutoCAD API (Python, Visual LISP, C#,.NET): With the exception of programming languages. AutoCAD can be linked with AutoLISP and Visual LISP for scripting. AutoCAD can also be linked with.NET for programming. A link between AutoCAD and Visual LISP is also available in the form of the VBA A link between AutoCAD and AutoLISP is also available through use of the SAA (Structured Application Architecture) shell, allowing use of SAA functionality in AutoCAD. A similar link to AutoLISP through SAA shell is also a ObjectARX is also supported on the Visual Studio development environment through VST (Visual Studio Template). There are also command line environments for AutoCAD based on the Open Services Gateway initiative (OSGi), whic deployment of real-time applications. This is accomplished through a GUI interface for developing and deploying apps, and an API ca3bfb1094

## **AutoCAD Registration Code Free**

Then you should start to see a bunch of things happen. For this tutorial I'll run Autocad by using the Autocad.exe that came with your software. Just launch it like you usually do and everything will start. In the lower le To access it, simply press and hold the left mouse button and move the mouse over the lower left corner until a white outline appears and you see a menu pop up. Click that menu and select Exit and you'll be back at the log go straight to the keygen (right click on desktop and navigate to your install folder). Open the keygen.exe file you just downloaded and click the button to generate your key. Your activation key will appear in the bottom use. We will also need it for the download. Autocad 2017 R2 Autocad Keygen Step by Step After all the setup finishes, you'll see a welcome screen. You are now ready to open Autocad for the first time. Autocad is a subscrip Account which you created earlier in the tutorial. After selecting your account, you are taken to the Autocad User Preferences Screen. I prefer to have the little video window on the left and the little tabbed window on th download the latest patch file and start the installation process. If all goes well, you will be prompted to sign in with your Autocad Network account. If you are already logged into Autocad, you can go right to the login select the Sign in as New User option. Enter your Autocad Network username and password. Then click Sign in. You are now ready to start using Autocad. Enjoy! There you have it. I hope this guide helped you. If you have any below. I can also be reached via the Contact form. Thanks for stopping by! This tutorial is part of my Autocad 2017 R2 Tutorials which will cover the following

## **What's New In?**

Repaint existing lines to quickly change the color of existing lines. (video: 0:36 min.) New visualization of the auto trace function. Visualize any part of the drawing and visually trace it. (video: 1:38 min.) Import and pictures, photos, or PDFs into AutoCAD directly from the file system. They appear as an editable object in the drawing. (video: 1:41 min.) Reference images now have a tooltip that tells you the name of the image. The toolt can right-click the image to display its properties. (video: 0:48 min.) Add a 3D face to a mesh object. Insert additional faces into a 3D object and connect them to each other or to another 3D object. (video: 1:18 min.) Ne SolidHollow, a first for AutoCAD. New materials and color to apply to a solid surface. (video: 0:43 min.) New material preview and color picker for more control over colors on surfaces. Remove selected faces from a mesh ob meshes. Create special vertices that are hidden from the final rendering. (video: 0:41 min.) Create a new geometry library (video: 1:17 min.) New block class design. A new block type class called SCANTYPE makes it easy to scants. (video: 1:27 min.) Customize the dialog boxes and the toolbars. There is now a full-featured Customize dialog box. (video: 1:17 min.) Add additional tools to the ribbon. On the Home tab, click Customize Toolbars to to select the new drawing tools. Edit and merge faces Slicing and extrusion. A new CXF format is now supported for both Slicing and Extrusion. Slicing-only supports the DXF, DTG, and PDF formats. Extrusion supports all DXF

# **System Requirements For AutoCAD:**

Windows 8.1 (64-bit) / Windows 10 (64-bit) Processor: Intel Core 2 Quad, Core 2 Quad, or Core i3 with AMD Athlon or higher RAM: 4 GB System RAM Video Card: 2 GB Video RAM DirectX: DirectX 9.0c Hard Drive: 13 GB available s DirectX 9.0c compatible with both left and right audio channels Recommended: DirectX 9.0c compatible with both left and right audio channels Minimum: Windows XP (32-bit) / Windows Vista

<https://bodhibliss.org/autocad-license-key-full-6/> <https://unsk186.ru/autocad-21-0-crack-download-128200/> <https://charlottekoiclub.com/advert/autocad-free-x64/> [http://sturgeonlakedev.ca/wp-content/uploads/2022/07/AutoCAD\\_\\_Crack\\_\\_With\\_Product\\_Key\\_Download\\_X64.pdf](http://sturgeonlakedev.ca/wp-content/uploads/2022/07/AutoCAD__Crack__With_Product_Key_Download_X64.pdf) <https://greenteam-rds.com/autocad-crack-2022-3/> [https://egyptlighttours.com/wp-content/uploads/2022/07/AutoCAD\\_Crack\\_PCWindows\\_Latest.pdf](https://egyptlighttours.com/wp-content/uploads/2022/07/AutoCAD_Crack_PCWindows_Latest.pdf) <http://www.studiofratini.com/autocad-registration-code-download-final-2022/> <http://www.osremanescentes.com/acervo-teologico/autocad-2020-23-1-crack-free-download-3264bit-latest/> [https://ecoganesh.com/wp-content/uploads/2022/07/AutoCAD\\_Full\\_Product\\_Key\\_Free\\_Download.pdf](https://ecoganesh.com/wp-content/uploads/2022/07/AutoCAD_Full_Product_Key_Free_Download.pdf) <https://the4streets.com/wp-content/uploads/2022/07/AutoCAD-4.pdf> <http://leasevoordeel.be/wp-content/uploads/2022/07/uyedvali.pdf> <http://uglybear90.com/wp-content/uploads/2022/07/AutoCAD-14.pdf> <http://www.kitesurfingkites.com/autocad-23-1-crack-win-mac/> <http://wp2-wimeta.de/autocad-keygen-latest-2022/> <https://atiqxshop.nl/wp-content/uploads/2022/07/hallud.pdf> <https://foodonate.ch/wp-content/uploads/2022/07/heryes.pdf> <http://touchdownhotels.com/autocad-2017-21-0-crack-with-registration-code-3264bit/> [https://check-list-demenagement.fr/wp-content/uploads/2022/07/AutoCAD\\_\\_License\\_Keygen\\_Free\\_MacWin\\_2022\\_New-1.pdf](https://check-list-demenagement.fr/wp-content/uploads/2022/07/AutoCAD__License_Keygen_Free_MacWin_2022_New-1.pdf) <https://lutce.ru/wp-content/uploads/2022/07/gefffaul.pdf> <http://freemall.jp/autocad-crack-license-key-full-free.html>